## **La Virtualización en un Entorno Científico. Experiencia del Centro de Supercomputación de Galicia**

# José Ignacio López Cabido nlopez@cesga.es

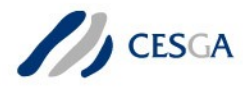

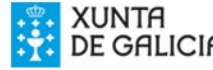

#### Madrid, Marzo de 2008

**CONSEJO SUPERIOR**<br>DE INVESTIGACIONES

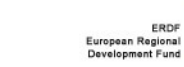

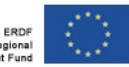

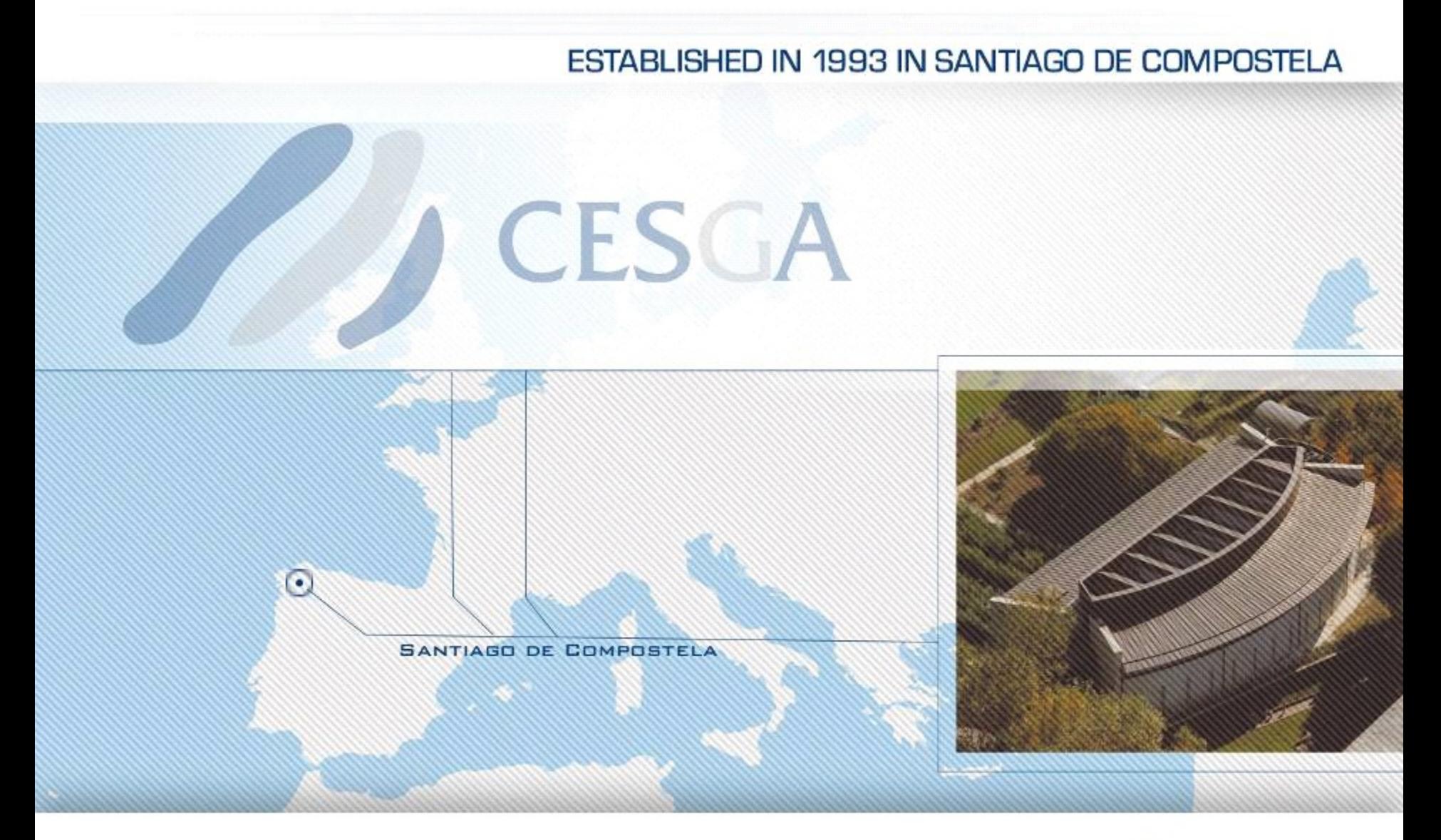

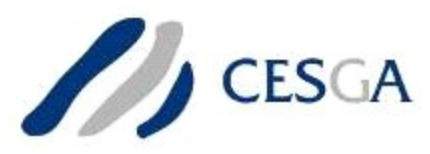

### **MISSION STATEMENT**

**To provide** high performance computing and communication resources and services to the scientific community of Galicia and to the National Research Council (CSIC), as well as, to institutions and enterprises with R&D activity.

**To promote** the use of new information and communication technologies applied to research within the scientific community of Galicia.

**To become** a consolidated RTD Centre of Excellence serving as international scientific and technological reference in the field of computational science and numerical simulation.

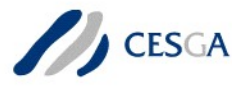

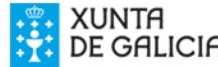

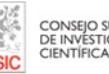

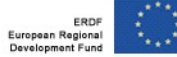

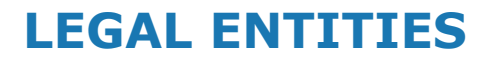

- **Public Company**
- **Public Foundation**

### **PARTNERS**

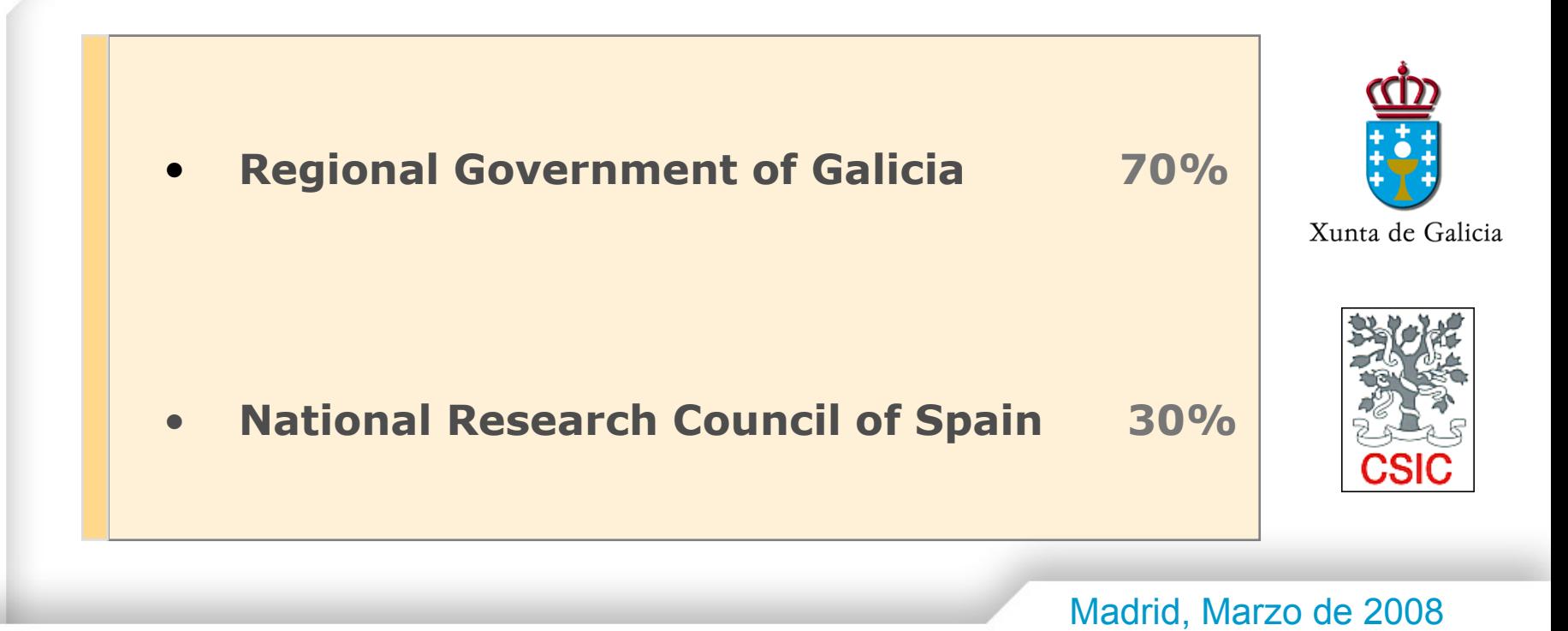

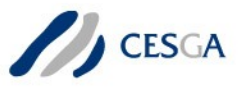

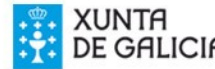

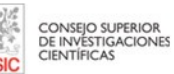

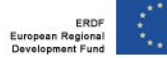

### **CURRENT CESGA'S COMMUNITY OF USERS**

### • **Galician Universities**

- **Galician Regional Government Research Centres**
- **Spanish National Research Council (CSIC) Centres**
- **Other public or private enterprises and institutions** 
	- $\mathscr{A}$  Hospital Laboratories
	- $\&$  Private Industries R&D Departments
	- Technological & Research Centres
	- Other Universities worldwide
	- $\&$  Non-profit R&D organizations

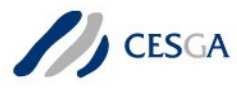

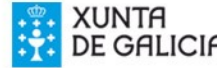

### Madrid, Marzo de 2008

CONSEIO SUPERIOR

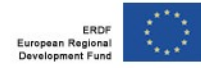

### **SERVICES**

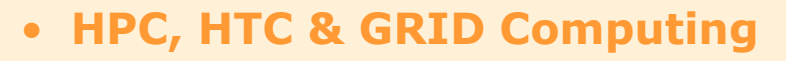

- **User Data Storage**
- **Advanced Communications Network**
- **Video streaming broadcast & on-demand**
- **Remote Learning & Collaboration Room Network**
- **e-Learning & Collaboration Tools**
- **GIS (Geographical Information Systems)**
- **e-Business Innovation Consulting**
- **R&D&I Project management**

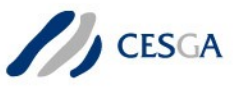

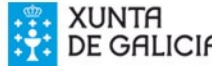

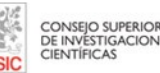

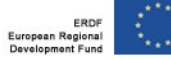

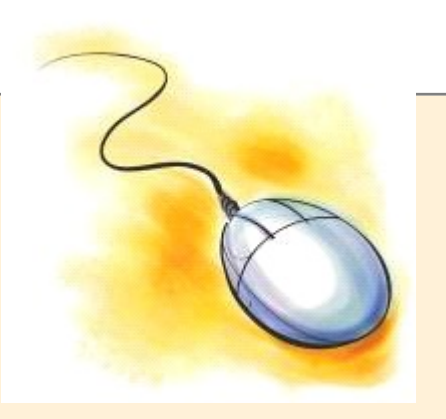

#### **TECHNOLOGY CESGA'S TECHNOLOGYCAL EVOLUTION SERVERS INSTALLED**

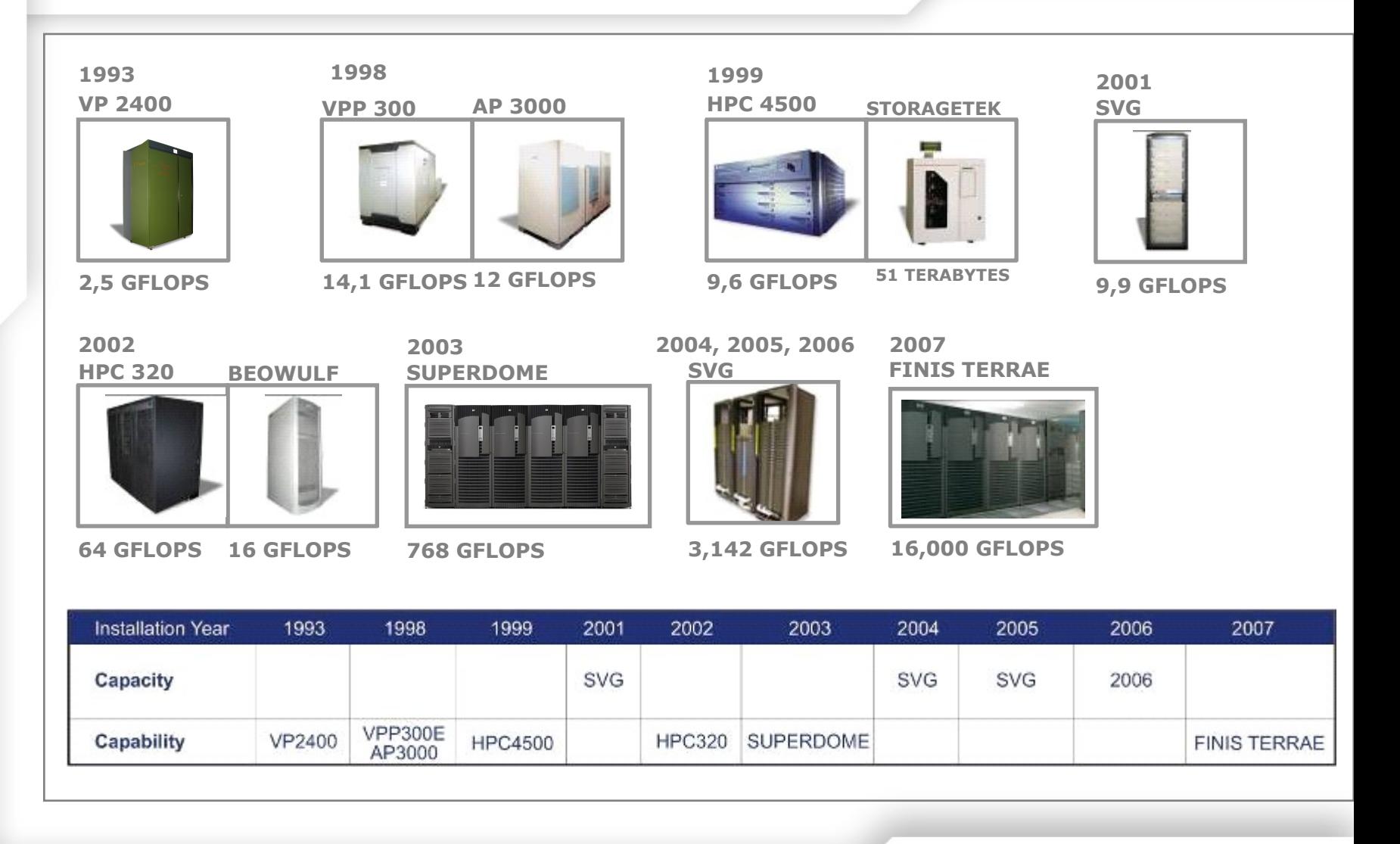

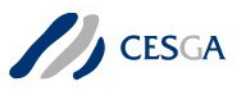

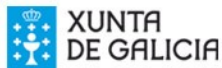

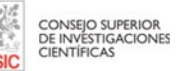

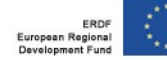

#### **FINIS TERRAE (2007)**

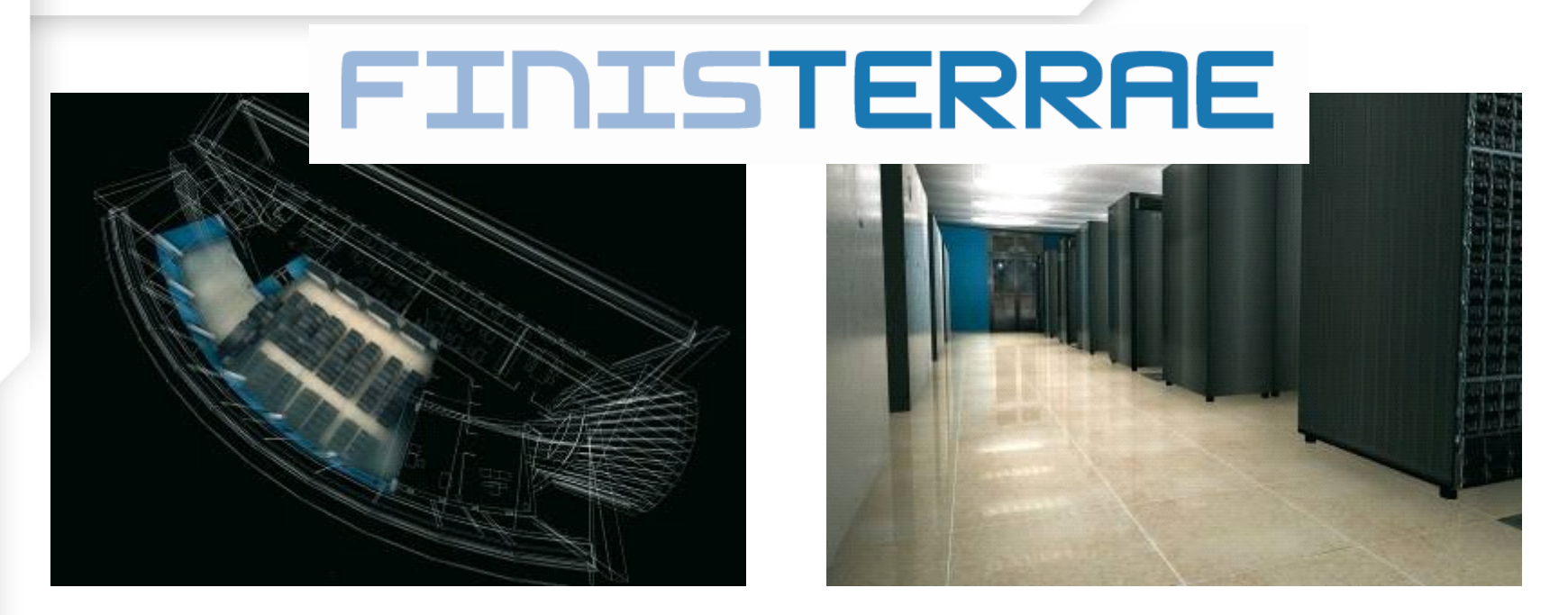

**New Server HPC (December 2007)**

More than **16 TFLOPS** and **19TB RAM** Memory

Plus Agreement among

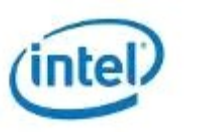

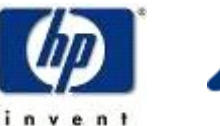

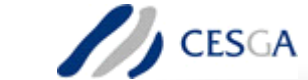

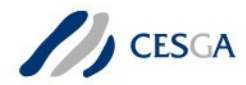

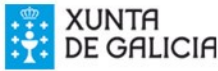

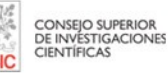

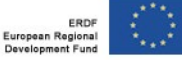

#### **FINIS TERRAE (2007) – COMPUTING NODES**

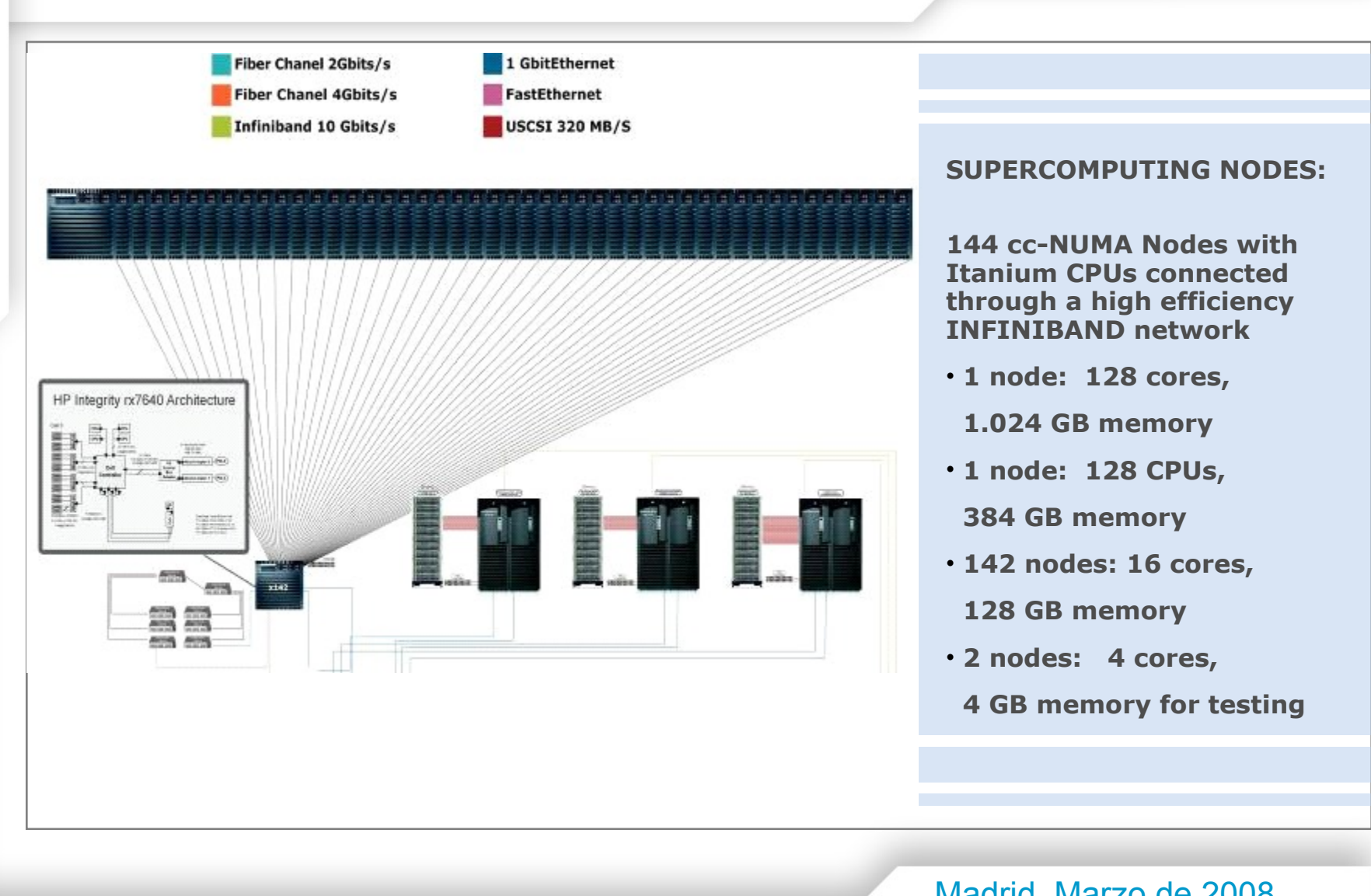

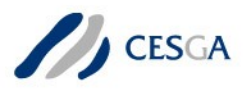

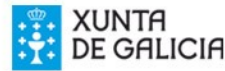

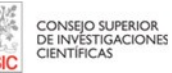

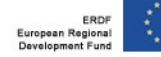

# Usos de la Virtualización en Cesga

- Consolidación de servidores
- Aprovisionamiento de servidores
- Uso en proyectos
- Computación cluster
- Grid
- Docencia. Virtualización de aulas

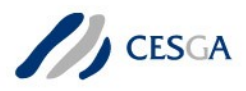

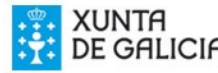

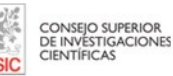

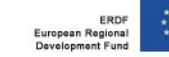

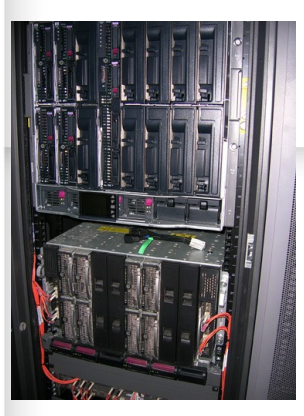

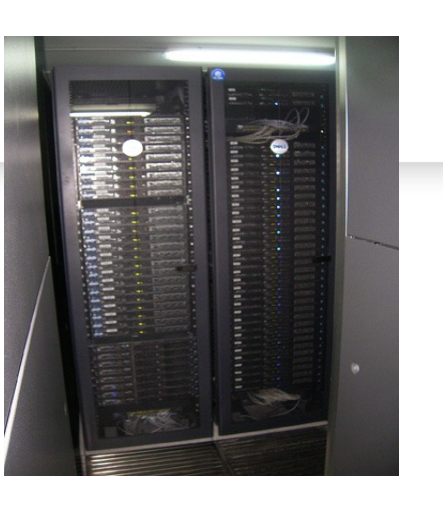

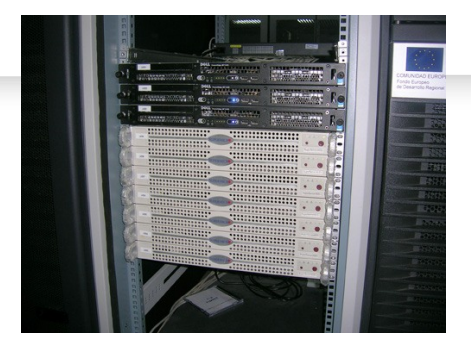

- Realidad
	- Existen más de 400 servidores en el CPD
	- Soportan servicios del CESGA y los proyectos en los que participa el CESGA ( 34 actualmente)
		- Prácticamente la totalidad están en S.O. linux, aunque en diferentes distribuciones (Suse, Redhat, Scientific Linux, Fedora)
		- Hay muchos servicios que requieren configuraciones distintas de los diferentes paquetes
	- Los mismos servidores se utilizan en diferentes proyectos
		- A veces cuesta mucho adaptar el software a hardware nuevo

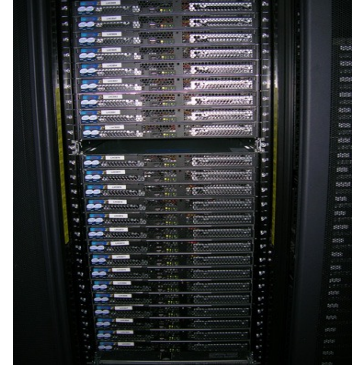

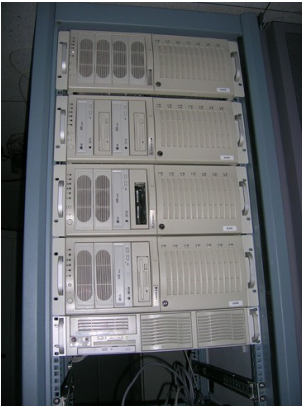

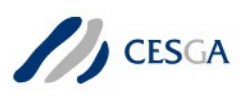

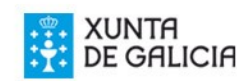

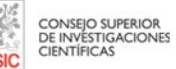

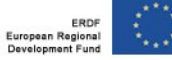

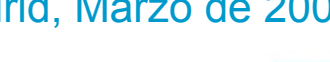

# Virtualización de Servicios: Infraestructura

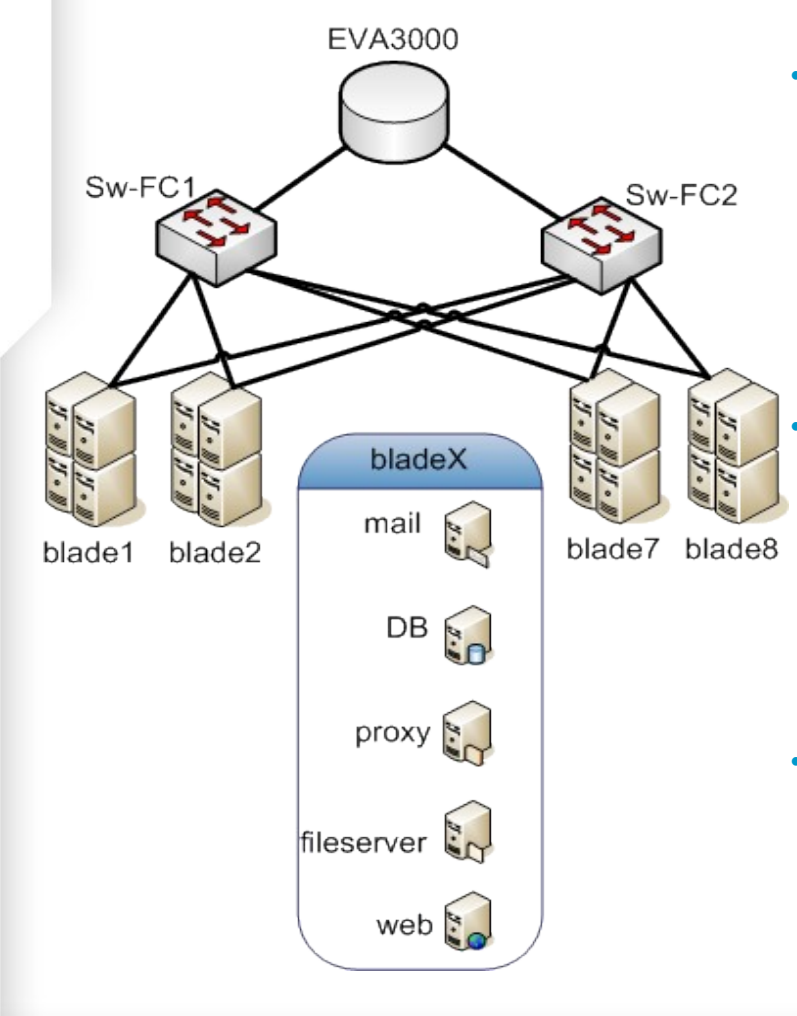

- Infraestructura:
	- Rack Blades HP Proliant (2GB RAM) 16 en un mismo chasis.
	- Cabina de discos EVA3000
	- Switches Fiber Channel
	- Xen 3.03 (paravirtualización, mejor rendimiento)

• Almacenamiento compartido por todas las máquinas anfitrionas.

- OCFS2 (Oracle Cluster FileSystem v2)
- VBD (Virtual Backend Device) : fichero de imagen, mayor versatilidad sin usar LVM o GFS (cluster suite de RHEL)
- Necesidad de sincronización entre anfitriones
- Configuración bridged (VM's en misma LAN que maquina anfitriona). Igualmente son válidas otras configuraciones más complejas

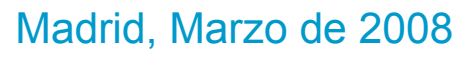

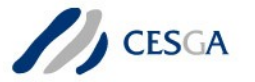

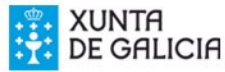

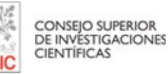

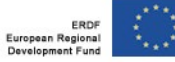

# Servicios virtualizados

- > 80 webs alojados (hosting)
- email, listas de distribución
- streaming
- proxy regional (eduroam)
- news, ftp
- plataformas colaborativas/enseñanza (claroline/dokeos)
- VoIP (asterisk-trixbox)
- HostingX.cesga.es (VM base para servicios web)
- AntispamX.cesga.es (VM de procesado antivir/antispam)
- VM especificas de proyectos
- VM desarrollo y testing

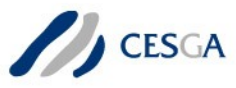

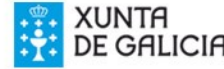

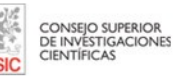

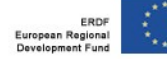

## Uso de memoria

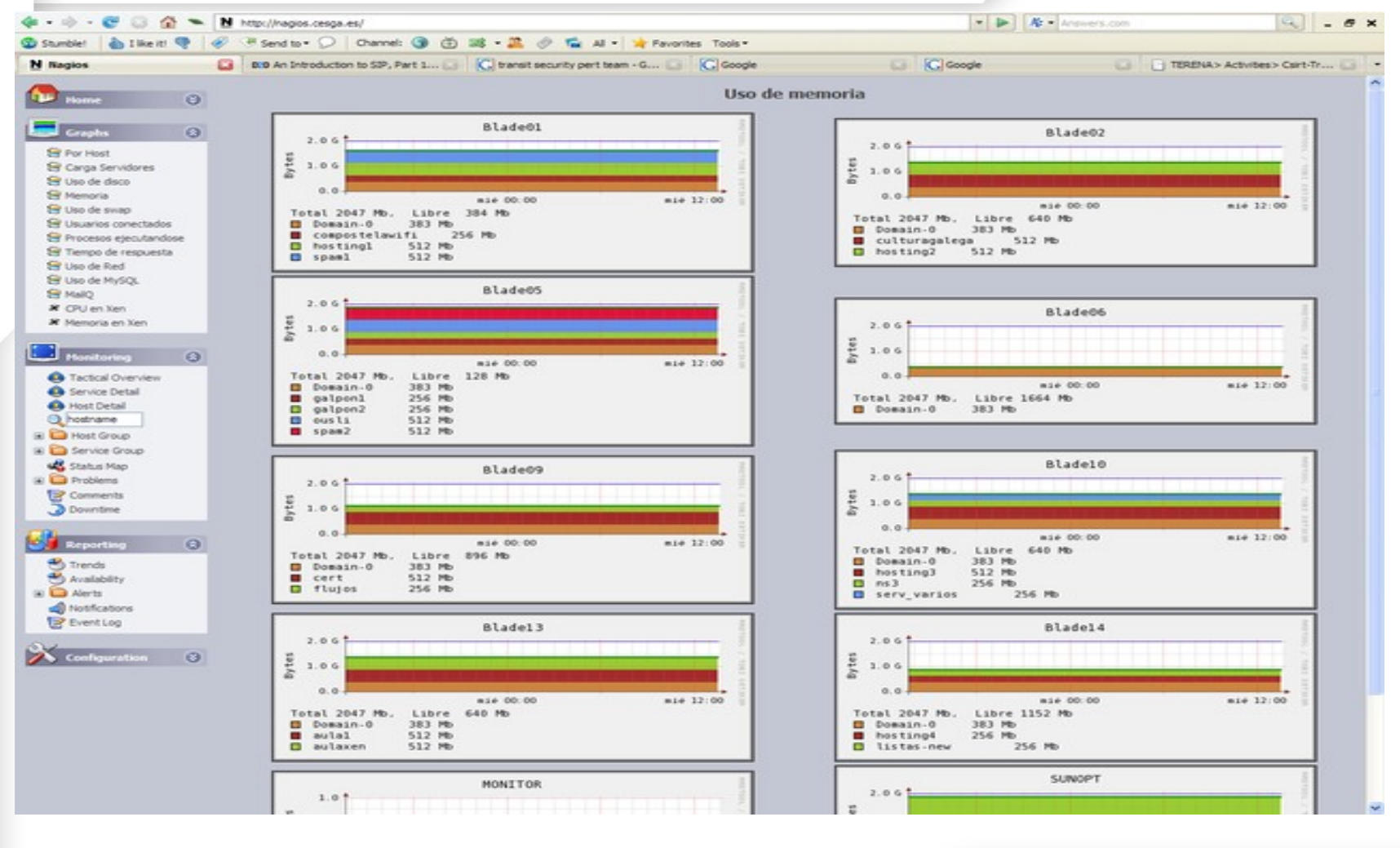

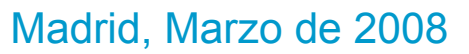

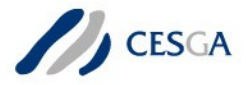

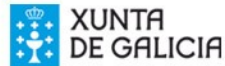

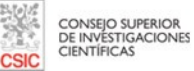

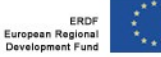

# Ventajas e inconvenientes

- Ventajas
	- Rápido despliegue de servicios
	- Servicios complejos o especiales se sirven con una o varias VMs específicas.
	- Fácilmente escalable. Se pueden clusterizar VM's
	- Migración de máquina anfitriona en caliente (gracias al almacenamiento compartido). T < 0.5 seg (la VM mantiene las conexiones).
	- En gral. VM's pequeñas, facilmente clonables (copiar un fichero de unos cuantos GB)
	- Alto rendimiento (90-95% en comparación a sin virtualización)
	- Actualización de versiones
	- Facilita la recuperación ante desastres
- **Inconvenientes** 
	- Más consumo de memoria.
	- El "backup" es algo más complejo, salvo que se haga directamente de las máquinas virtuales. (rsync, data protector)
	- Precaución al actualizar las maquinas anfitrionas (OCFS2 debe mantenerse con versiones homogeneas).
	- Madrid, Marzo de 2008 – Aprovechamiento no óptimo del almacenamiento. (cada VM tiene su SO)

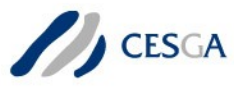

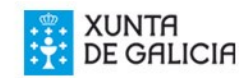

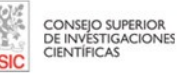

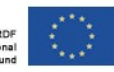

## Virtualización en EGEE

Varios clusters sobre la misma infraestructura (producción, preproducción, certificación), que a su vez requieren múltiples servicios.

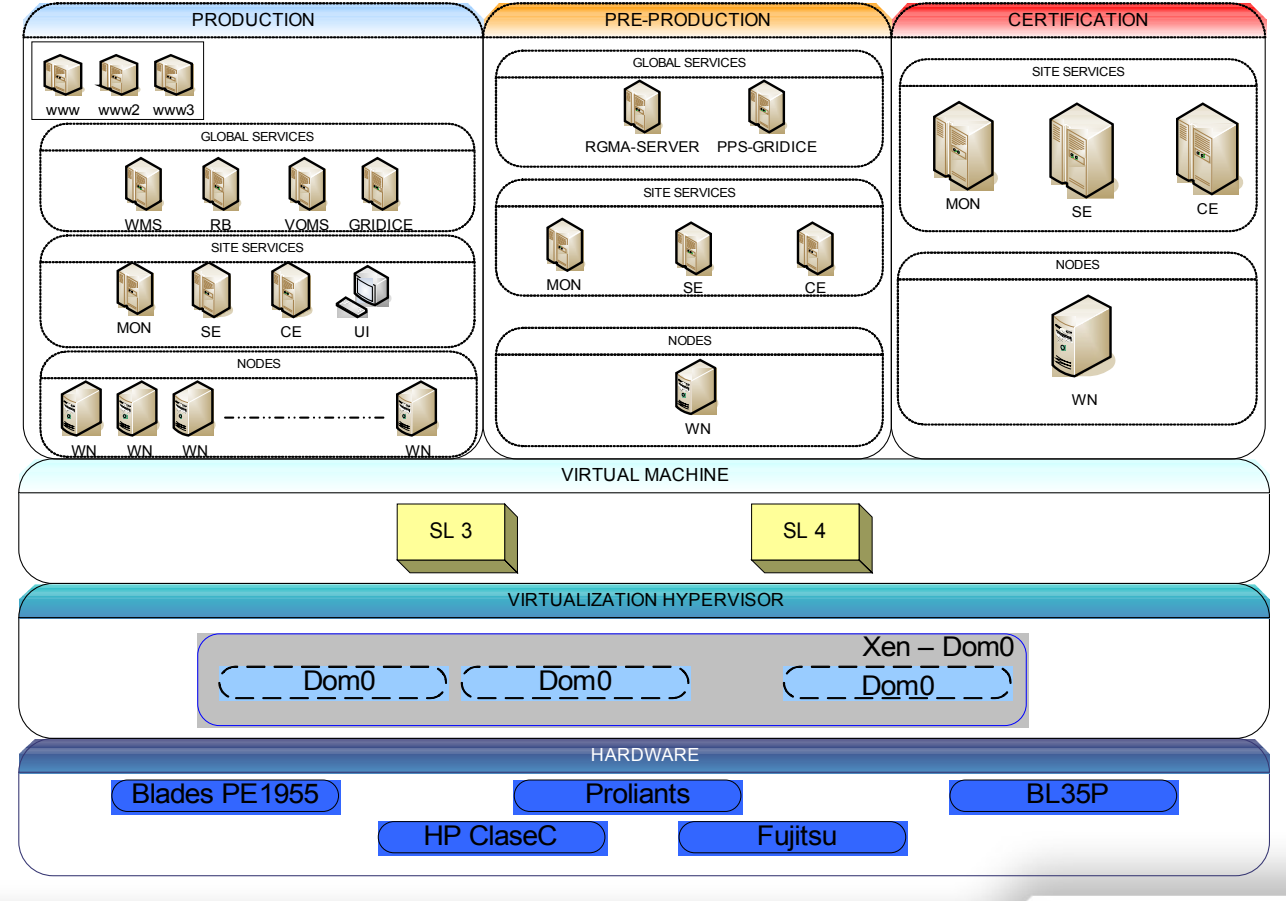

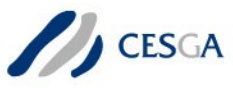

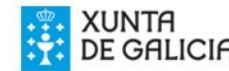

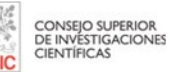

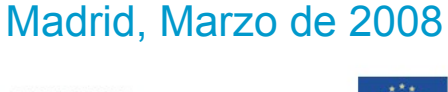

## Virtualización en Imath

Despliegue de un grid para fines de desarrollo. Necesidad de emular un cluster completo en un único servidor.

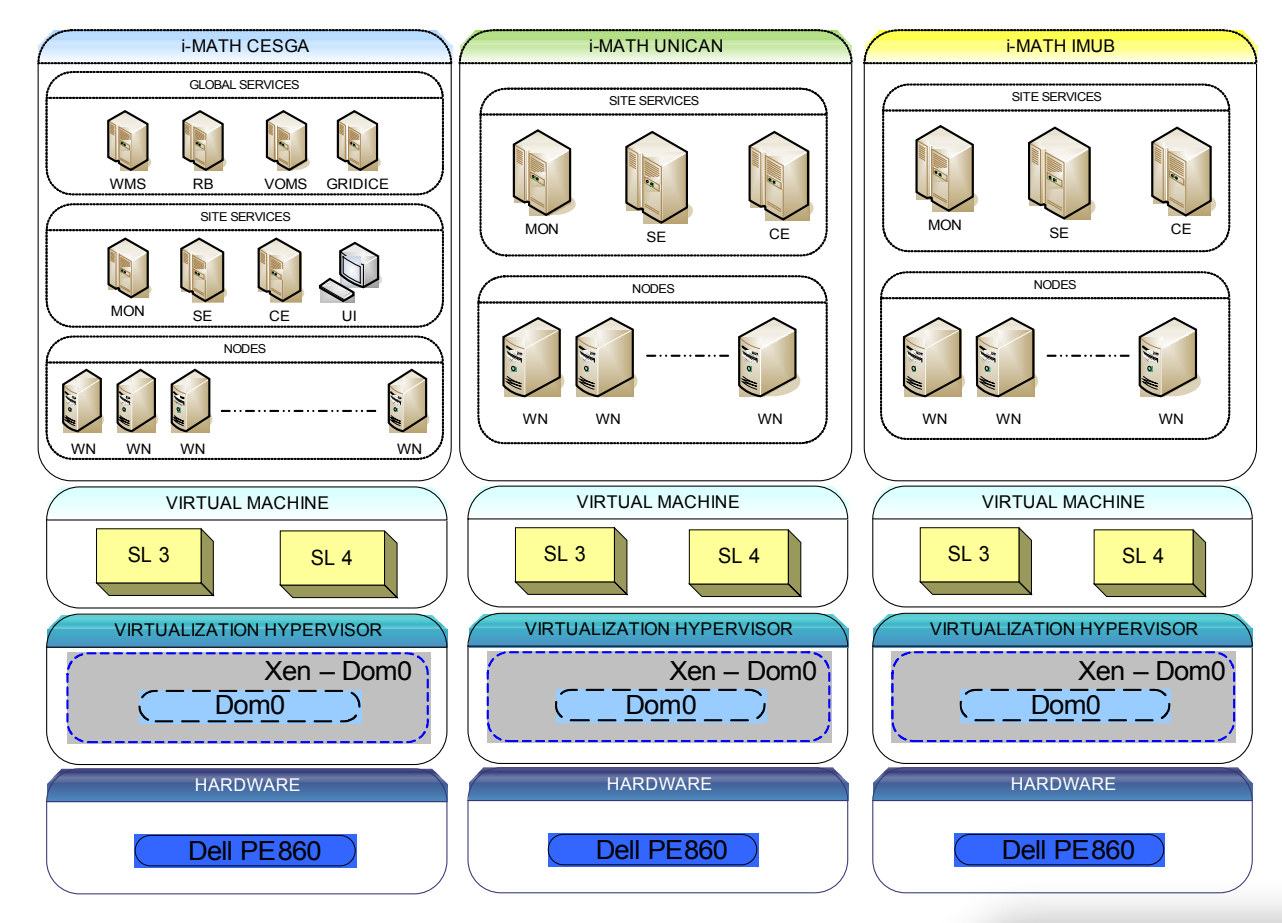

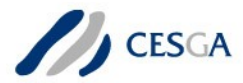

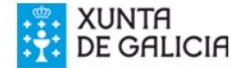

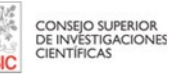

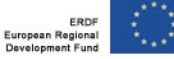

# Formiga

Proyecto de reaprovechamiento de capacidad de computación de aulas informáticas en períodos de no utilización. Necesidad de no interferir con la producción de las aulas.

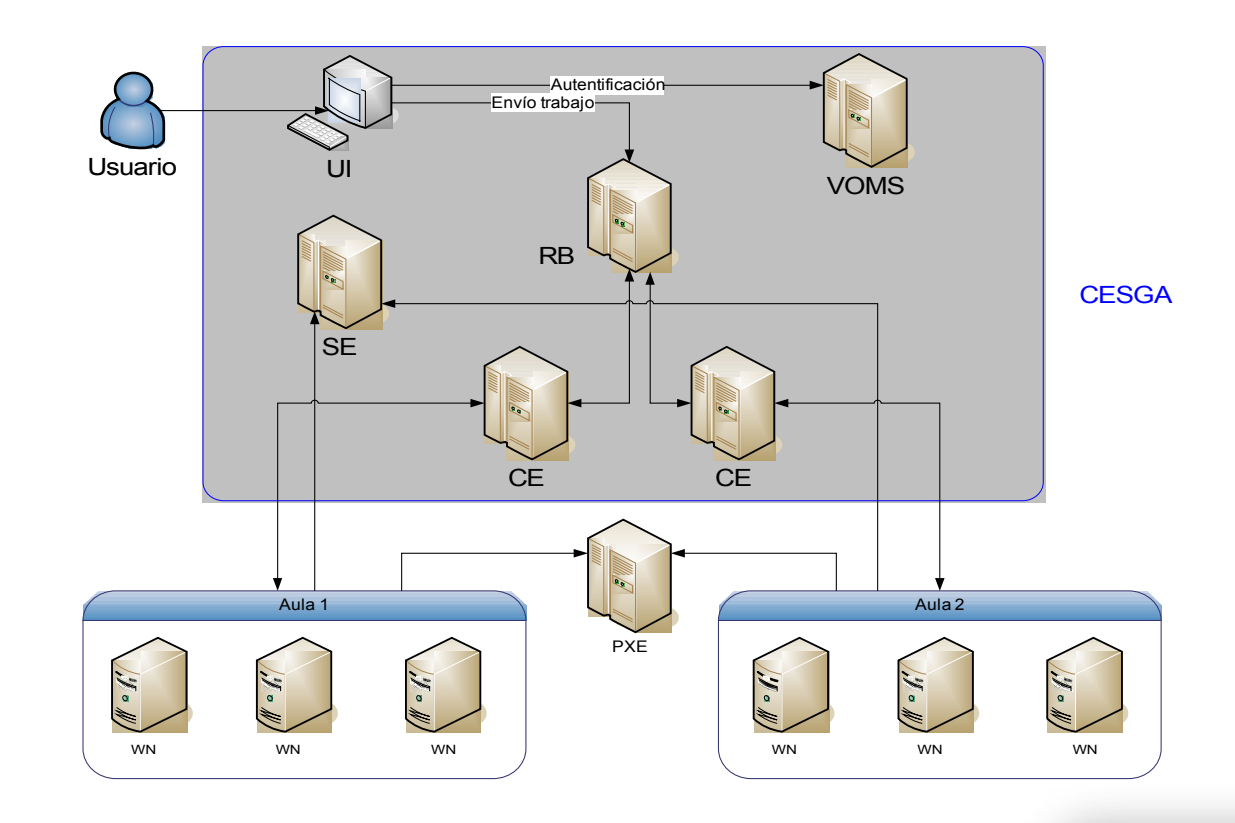

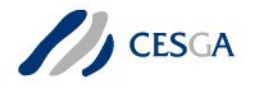

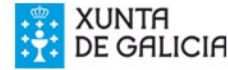

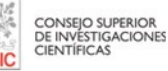

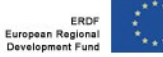

# Benchmarking the virtual grid

Description of the benchmarks :

- Linpack: numerical linear algebra. measures the time to solve a dense n by n systems of linear equations by Gaussian elimination with partial pivoting. The result is reported in millions of floating point operations per second (Mflop/s).
- Bonnie++: tests of hard drive and file system performance. Reports the bytes processed per elapsed second, per CPU second, and the % CPU usage (user and system).
- Iperf: is a tool to measure maximum TCP bandwidth. Iperf reports bandwidth, delay jitter and datagram loss.
- Gromacs: GROMACS is a package to simulate the motion of molecular systems by computing the Newtonian equations of motion of its particles. It can be run in parallel, using standard MPI communication.

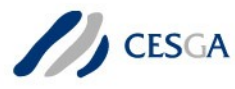

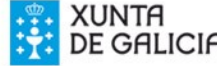

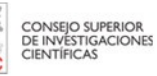

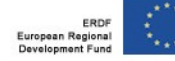

# Hardware & Software Configuration

## HARDWARE:

- System: Dell Power Edge 1950 blade server
- CPU: two VT-enabled quad-core 1.6 GHz Intel Xeon 5310 CPUs (total eight cores) and 4 GB of RAM installed.
- IO: dualport 1Gbps Ethernet adapter and two 146GB SAS disk drives.

## SOFTWARE:

- CESGA has select to use full virtualization to take advantage of Intel VT technology.
- Host: Linux OpenSUSE 10.2. Xen 3.0.3-0 release
- Virtual Machine: one virtual CPU and 512 MB RAM. Scientific Linux

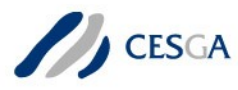

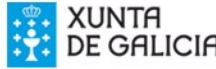

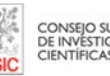

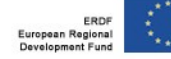

# Results obtained

- Linpack: The difference in the benchmarks was only of 3% less performance which can be acceptable in our environment.
- Bonnie++: the performance of the virtual server is 5-10 times slower than the host server, huge impact on the performance of the system when running grid jobs.
- Iperf: We measured 801 Mbits/second amount the physical servers that was down to 37.7 Mbits/sec when running the same benchmark across virtual servers. Enough bandwidth for typical applications but can be a trouble for parallel applications using MPI.

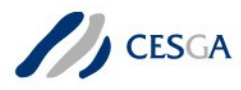

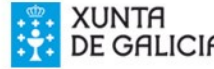

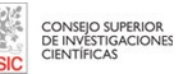

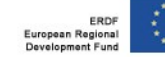

# Results obtained (cont.)

### Gromacs:

- The same application running on a single CPU is only 2.8% slower when using a virtual server than when using a physical server.
- When we try to use more than one server, we reach a good scalability when using physical worker nodes (71% of peak scalability) but the results are terrible bad when using virtual worker nodes, and in the later the application doesn't scale at all. This is a quite surprising because the network tests that we run with iperf don't show such bad results

## Latency of the network:

- latencies are 2 orders of magnitude bigger in the virtual working nodes that in the physical working nodes
- In particular, there is a big latency when the information is transferred from the virtual server to its xen host
- when using paravirtualization, the results are much better.

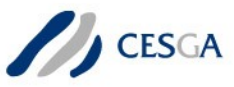

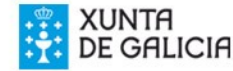

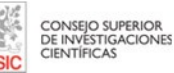

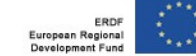

## Benchmarking: conclusions

- Network and disk performance issues that can represent a big difference to some applications, specially in parallel computing.
- Network and disk virtualization in Xen are not mature enough by now to be implemented in a production environment but are more a quick response to implement hardware virtualization with some issues not yet resolved.
- This technology has to be implemented in other high-end hardware as low latency networks like Infiniband or Myrinet to be really useful in high performance computing.

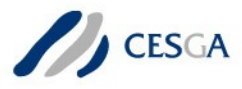

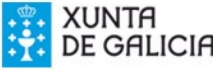

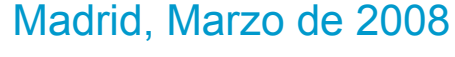

CONSEJO SUPERIOR<br>DE INVESTIGACIONES

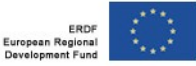

# **Conclusiones**

- La virtualización es una tecnología que permite una gran flexibilidad en el despliegue de servicios, adaptándolos muy fácilmente a diferentes entornos hardware. Igualmente, facilita la utilización de características ampliamente demandadas en nuestro entorno, pero difíciles de implementar en la práctica, como por ejemplo checkpoint/restart.
- En entornos de cálculo de altas prestaciones, la penalización que introduce puede desaconsejar su uso, bien por la necesidad de manejo de dispositivos como disco o red, o incluso por el impacto en uso de CPU.

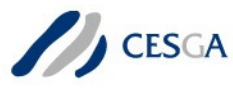

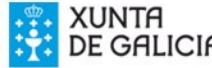

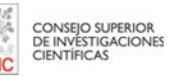

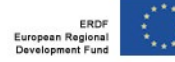